Oracle Spatial for PostGIS Users – Understand, Isolate and Migrate

> **Simon Greener**, The SpatialDB Advisor [simon@spatialdbadvisor.com](mailto:simon@spatialdbadvisor.com) [http://www.spatialdbadvisor.com](http://www.spatialdbadvisor.com/)

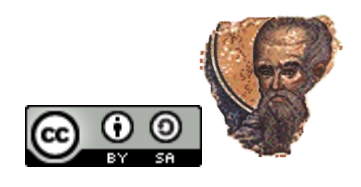

## Introduction

- Oracle Spatial and PostGIS are two of the most mature implementations of a spatial type system for their relevant host databases.
- PostgreSQL/PostGIS is increasing in strength, EnterpriseDB is aiming to convert businesses from Oracle to PostgreSQL but....
	- You rarely see, on a customer's servers, only ONE DB product;
	- Learn to live together: Not Either/Or but Both/And!
- This talk provides an understanding of:
	- Oracle Locator/Spatial concepts and components;
	- Relevant standards in common;
		- Metadata structures;
		- Type system.
	- Tolerance model
	- Programmatic and framework issues.
	- Helping you understand each, and know how to migrate between or minimise solutions that can be deployed on both databases.

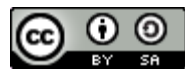

#### Oracle Releases

- Oracle's first version of "Spatial" was released with  $8iR1$  (8.1.5) back in 1999 (10 years ago).
	- OpenGIS SFS for SQL was released in 1999;
	- No initial support for OGC/SQLMM object type:
		- "Singly inherited"?
		- Timing of releases?
	- Had 6 major releases since some with, without major spatial releases:
		- 9i Releases 1 (9iR1) and 2 (9iR2)
		- 10g Releases 1 (10gR1) and 2 (10gR2)
		- 11g Releases 1 (11gR1) and 2 (11gR2)

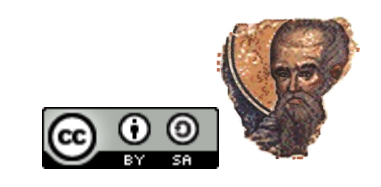

#### Oracle Spatial Functionality Releases...

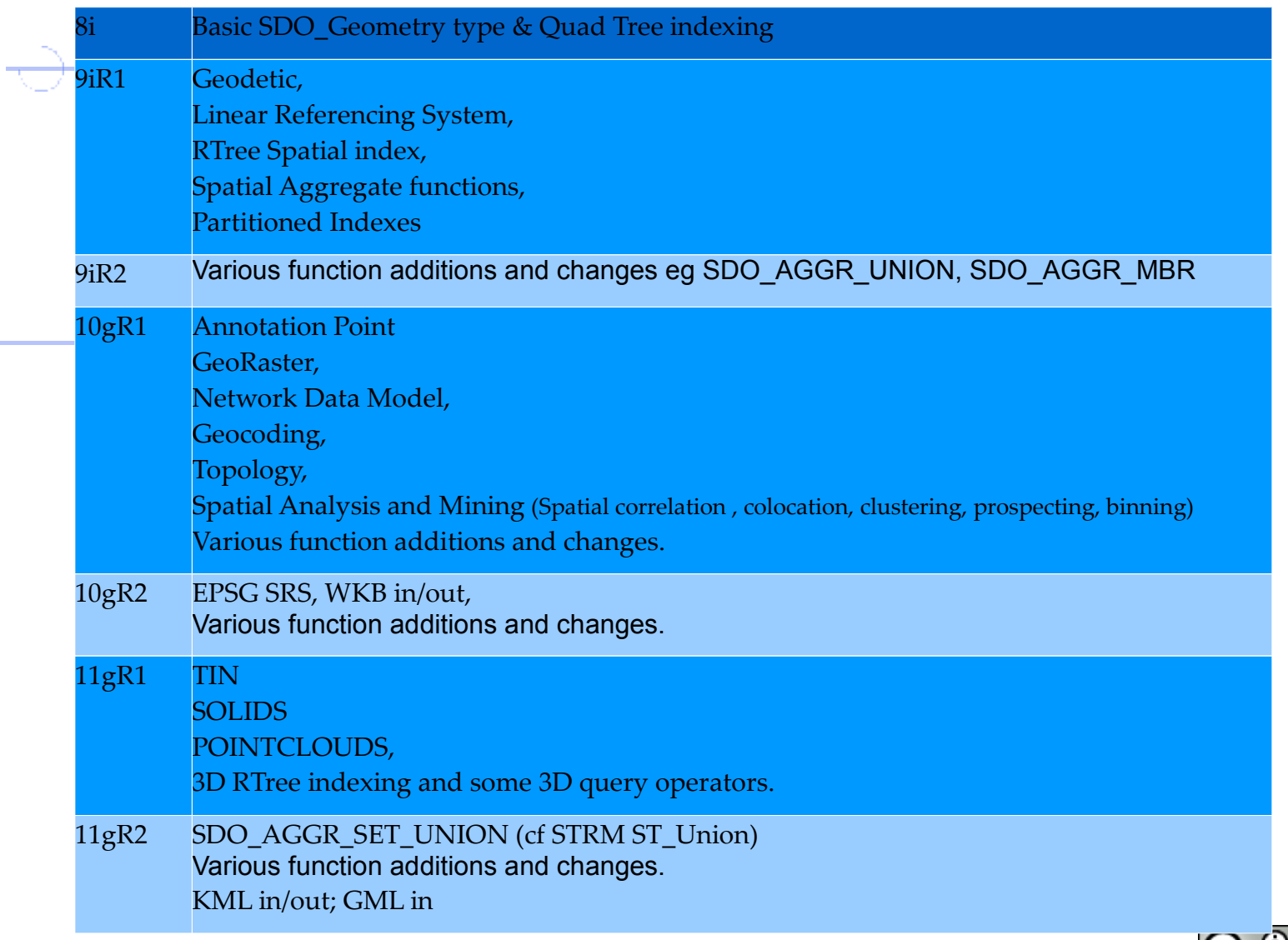

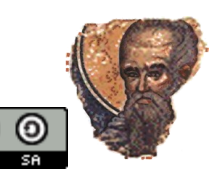

С.

## Oranges and Lemons

- Oracle's "spatial" functionality is available in two versions: Locator and Spatial.
	- **Locator** is a free feature of Oracle Database available on all versions (XE, SE1, SE, and EE) and releases from 9iR1 that implements the basics of a vector type system that includes:
		- An object type (SDO\_GEOMETRY) that describes and supports any type of geometry (whole earth geometry model for geodetic data introduced in 9iR1 – **PostGIS end of 2009**);
		- A spatial indexing capability (Quad Tree and RTree);
		- Spatial index aware operators for performing spatial queries;
		- Some geometry functions (not geoprocessing eg SDO\_Union) and the SDO\_AGGR\_MBR spatial aggregate function;
		- Coordinate system support for explicit geometry transformations;
		- Spatial utility functions (eg Rectify\_Geometry cf SQL Server 2008's MakeValid)

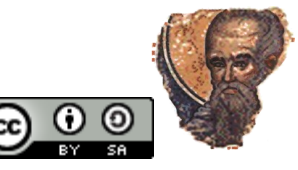

## Oranges and Lemons (Cont)

- **Spatial** includes:
	- All Spatial Functions e.g. SDO\_Union and aggregates e.g. SDO\_AGGR\_UNION;
	- Linear Referencing System *(c.f. PostGIS LRS functions)*;
	- GeoRaster Storage, Indexing and Querying *(cf WKT Raster beta)*;
	- Network Data Model;
	- Topology Data Model *(c.f. PostGIS Topology beta implementation)*;
	- Spatial Analysis and Mining (SAM) Functions;
	- Spatial Routing Engine *(c.f. PostGIS pgRouting)*;
	- Geocoding Engine;
	- 3-D Geometry, Surface, and Point Cloud Storage; Index and Query;
	- Semantic Content Storage, Indexing and Querying (RDF/OWL Support).
- Cannot be purchased separately!
- Can only be deployed on Enterprise Edition (EE)!

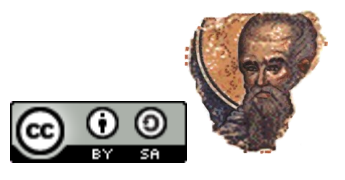

#### Parallel Processing, Partitioning and Replication

- Oracle's native spatial data type allows for:
	- Partitioning support for spatial indexes;
	- Parallel index builds for spatial R-tree indexes;
	- Parallel spatial queries;
	- Replication
- Some features available only with Enterprise Edition.
	- And so, \$\$\$\$\$\$\$\$\$\$\$\$\$\$\$\$\$\$\$\$\$

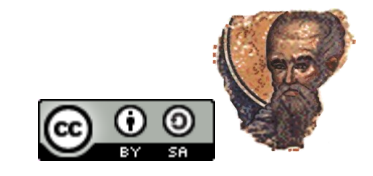

## Software that supports Oracle

- Oracle's focus, as always, is on sales and marketing.
- Technology Partners and Spatial Integrator Partners are all commercial businesses.
- But FOSS4G software also supports Oracle:
	- OGR, GDAL, FDO, uDig, GeoTools, Quantum GIS, GeoServer, Deegree, MapServer, MapGuide OS....

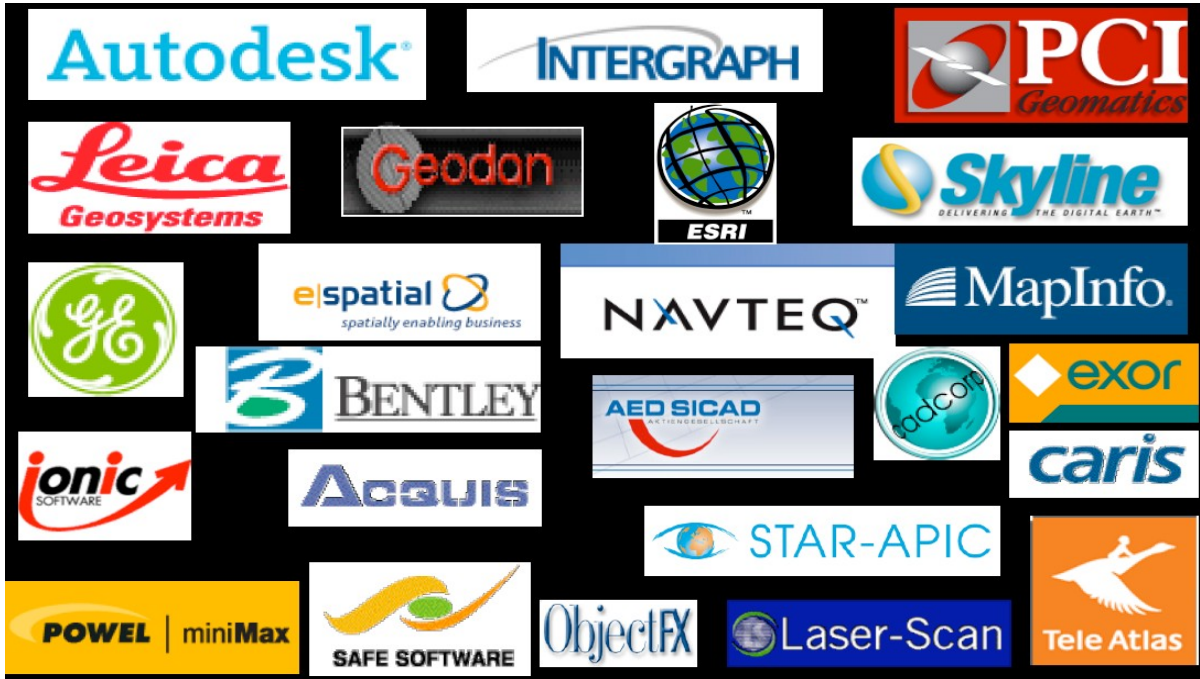

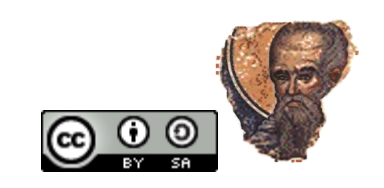

## Standards Bodies ...

- We look to those standards bodies that are defining applicable standards to control/support design, use and uptake of spatial databases:
	- Open Geospatial Consortium (OGC) Inc
	- International Standards Organisation (ISO)
	- W3C Consortium (XML/SVG…)
- Help to "level the playing fields" for open source projects.
- Oracle participates actively on technical committees eg authoring/editing of SQL/MM standards by Dr John Herring.

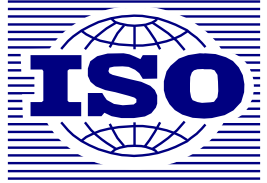

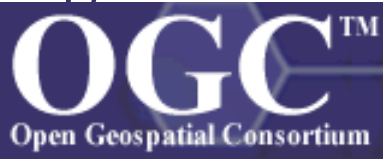

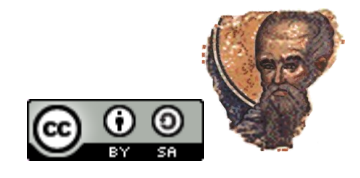

## Applicable Spatial Standards...

#### • OpenGIS Standards (Latest)

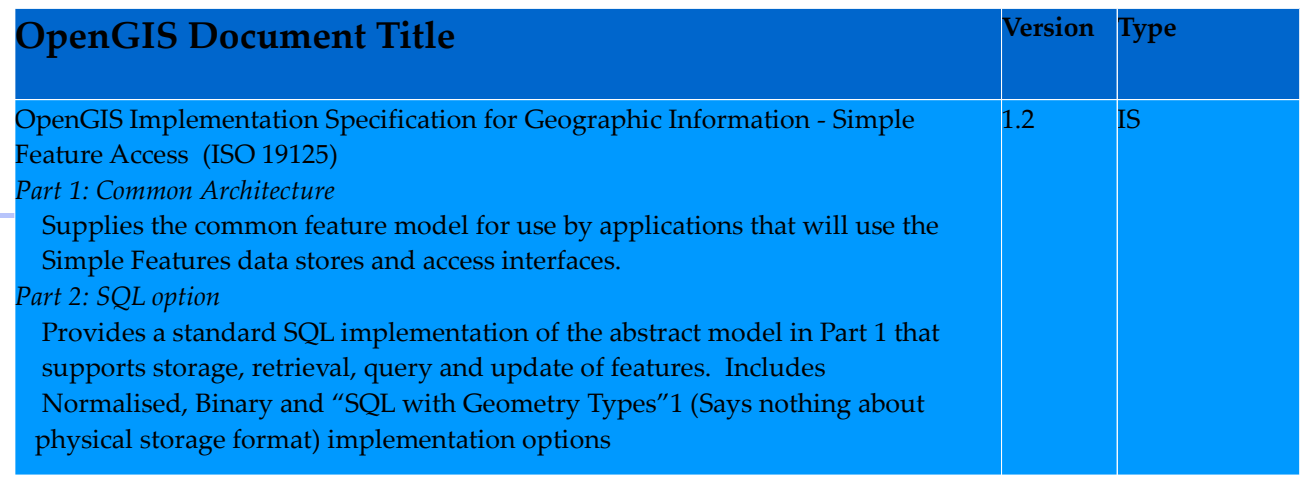

- IS Implementation Specification DIS - **Deprecated** Implementation Specification SAP - Specification Application Profile
- ISO Standards (Latest)

#### **ISO Document Title**

ISO/IEC CD 13249-3:2006(E) – Information technology – Database languages – SQL Multimedia and Application Packages ― Part 3: Spatial, May 15, 2006.

ISO 19107, Geographic information ◎ Spatial schema

ISO 19111, Geographic information <sup>®</sup> Spatial referencing by coordinates (Implemented in the EPSG collection of geodetic systems)

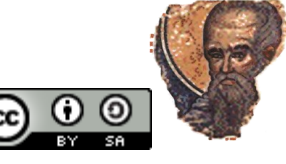

## OGC Standards Compliance

#### • Both original SDO\_\* and ST\_\* implementations have been submitted to standards bodies.

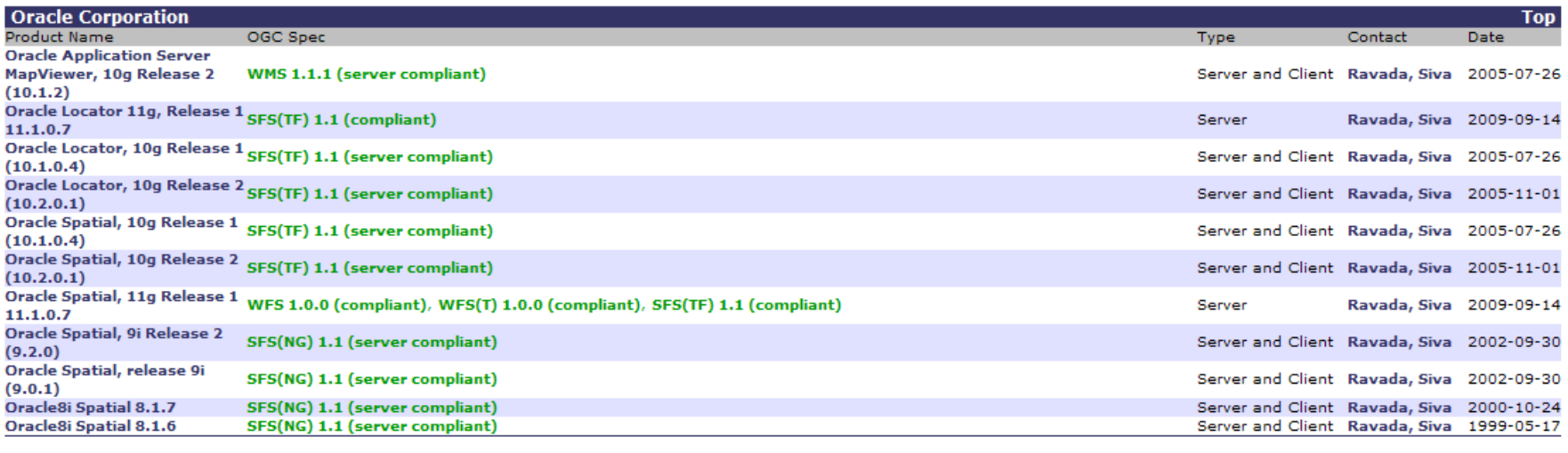

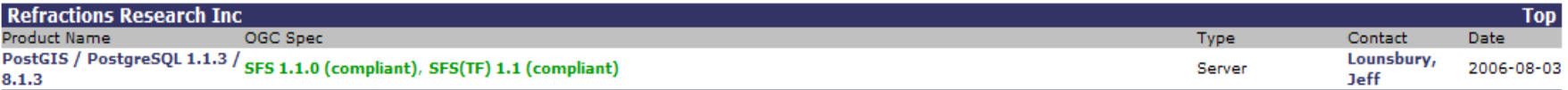

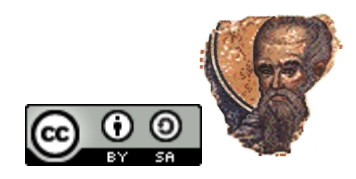

## Prefixes and Naming ...

- "ST/ST\_" Prefix....
	- Seems to be universally accepted in PostGIS, QSL Server 2008, Oracle SQL/MM type, Informix...
	- OGC SFS 1.2 does not mention it.
	- ISO/TC 211 N 2393 (19125-2), "7.2.2.2 Language constructs" says:

*"Note: Class names in SQL/MM carry a "ST\_" prefix. This is optional and implementations may chose to drop this prefix as has been done in various places in this standard."*

– *ISO/IEC 13249 "3.2.2 Notations provided in Part 3" says:*

*"This part of ISO/IEC 13249 uses the prefix 'ST\_' for user-defined type, attribute and SQL-invoked routine names."*

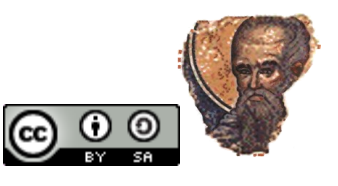

## Prefixes and Naming - Search

- Oracle's standard search operators that use spatial indexes are of the following form:
	- SDO\_<predicate> eg
		- SDO\_ANYINTERACT (ie ST\_Intersects)
		- SDO\_CONTAINS
		- SDO\_COVEREDBY
		- SDO\_COVERS
		- SDO\_EQUAL
		- SDO FILTER (Primary Filter)
		- SDO\_INSIDE
		- SDO\_NN
		- SDO\_ON
		- SDO\_OVERLAPBDYDISJOINT
		- SDO\_OVERLAPBDYINTERSECT
		- SDO\_OVERLAPS
		- SDO\_RELATE (generic wrapper not 9matrix)
		- SDO\_TOUCH

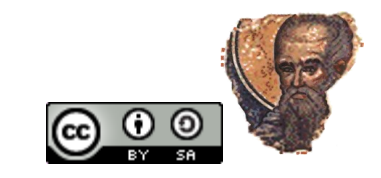

#### Metadata.....

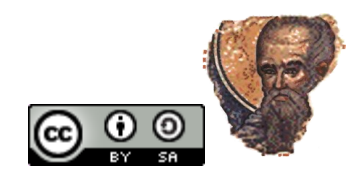

Ō

## Schema for Geometry Types

*ISO/TC 211 6.2 Architecture — SQL implementation using Geometry Types, 6.2.1 Overview:*

*"This standard defines a schema for the management of feature table, Geometry, and Spatial Reference System information in an SQLimplementation with a Geometry Type extension."*

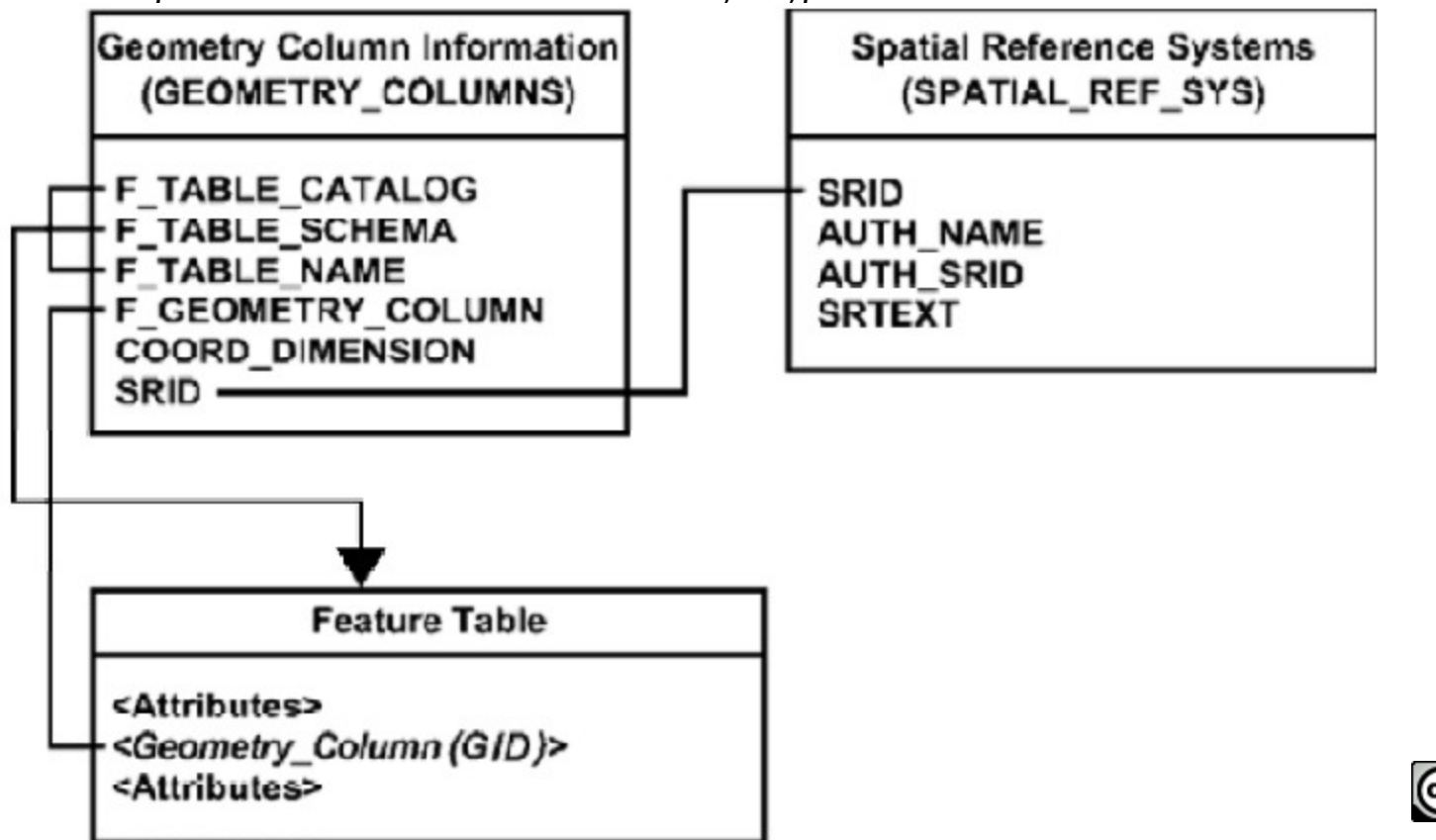

#### Geometry Columns – The Standard

Eq  $OCG$   $(1.2)$ : CREATE TABLE GEOMETRY COLUMNS<br>F TABLE CATALOG — CHARACTER TABLE\_CATALOG CHARACTER VARYING NOT NULL,<br>TABLE<sup>-</sup>SCHEMA CHARACTER VARYING NOT NULL, TABLE\_SCHEMA CHARACTER VARYING NOT NULL,<br>TABLE\_NAME CHARACTER VARYING NOT NULL, CHARACTER VARYING NOT NULL,<br>CHARACTER VARYING NOT NULL, GEOMETRY COLUMN CHARACTER VARYING NOT NULL,<br>TABLE CATALOG — CHARACTER VARYING NOT NULL, ABLE CATALOG CHARACTER VARYING NOT<br>ABLE SCHEMA CHARACTER VARYING NOT 'ABLE<del>-SCHEMA - CHARACTER V</del>ARYING NOT NULL**,**<br>'ABLE-NAME - CHARACTER VARYING NOT NULL*.* CHARACTER VARYING NOT NULL,<br>INTEGER, STORAGE<sup>-</sup>TYPE INTEGER,<br>GEOMETRY TYPE INTEGER, GEOMETRY TYPE INTEGER,<br>COORD DIMENSION INTEGER, COORD DIMENSION<br>MAX PPR MAX PPR INTEGER,<br>SRID INTEGER INTEGER NOT NULL REFERENCES SPATIAL REF SYS, CONSTRAINT GC\_PK PRIMARY KEY (F\_TABLE\_CATALOG, F\_TABLE\_SCHEMA, F<sup>-</sup>TABLE<sup>-</sup>NAME, F GEOMETRY<sup>-</sup>COLUMN) )

• For the GEOMETRY\_TYPE column, the "use of a non-leaf Geometry class name from the Geometry Object Model for a geometry column implies that domain of the column corresponds to instances of the class and all of its subclasses" [**OGC 06-104r3, 7.1.3.3 Field description, Page 29]**

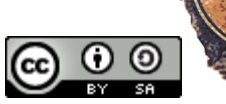

## Geometry\_Columns - PostGIS

- CREATE TABLE geometry\_columns ( f table catalog character varying(256) NOT NULL,  $f$ <sup>-table</sub>-schema character varying  $(256)$  NOT NULL,</sup> f<sup>-</sup>table<sup>-</sup>name f\_geometry\_column coord\_dimension integer NOT NULL,<br>srid \_ srid T<br>"type" The character varying(30) NOT NULL, CONSTRAINT geometry\_columns\_pk PRIMARY KEY  $(f_t$ table\_catalog, $f_t$ table\_schema, f\_table\_name, f\_geometry\_column) );
- Notes:
	- Doesn't bother with G\_\* columns
	- Geometry Type column is named "type" and is a character field not integer.
	- PostGIS's Management Functions for this table eg AddGeometryColumns does not insert "super-type" into "type" when mixed geometry types appear in table as per standard. So, MultiPolygon does not include "Polygon" as it is required to do.

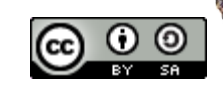

## Geometry\_Columns - Oracle

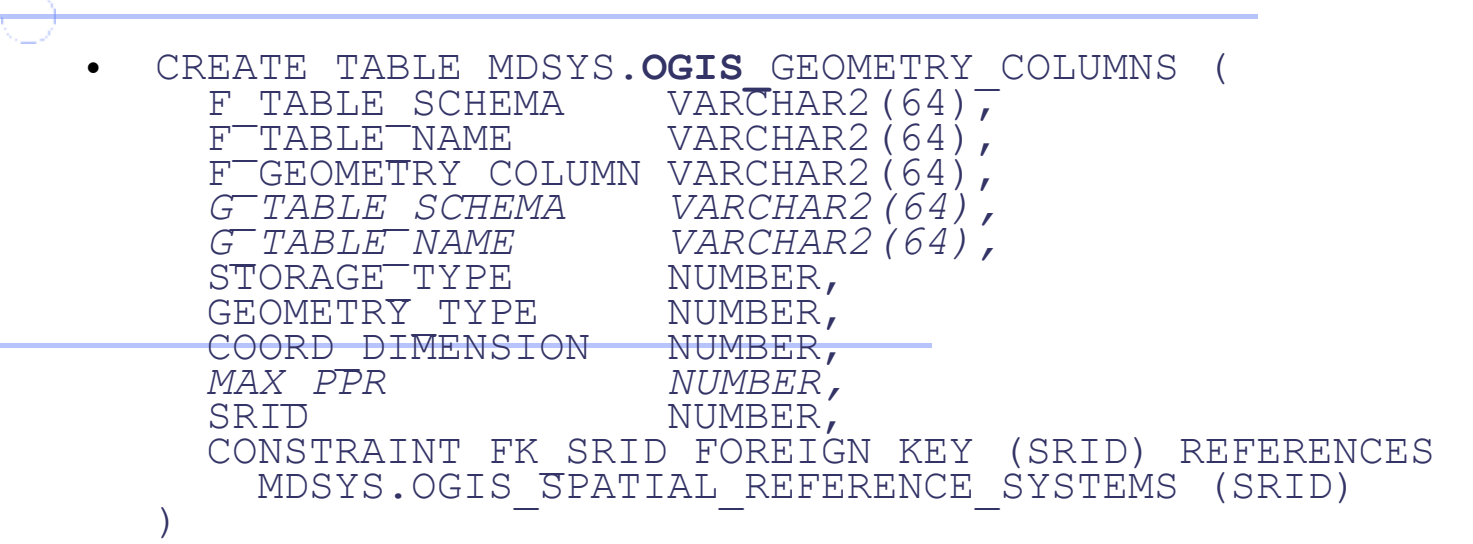

- There is no global GEOMETRY\_COLUMNS view only Oracle-specific USER\_GEOMETRY\_COLUMNS and ALL\_GEOMETRY\_COLUMNS public views based on MDSYS.OGC\_GEOMETRY\_COLUMNS table.
- The MAX\_PPR and G\_TABLE\_SCHEMA/G\_TABLE\_NAME columns are no longer of any use as Oracle's implementation of the Normalised model has long been dropped.
	- Note: Oracle does not have concept of a CATALOG so F\_TABLE\_CATALOG was never supported.
- STORAGE\_TYPE should always be NULL = geometry types implementation (OGC SFS SQL 1.2)
- Geometry\_Type column is declared as a Number/Integer

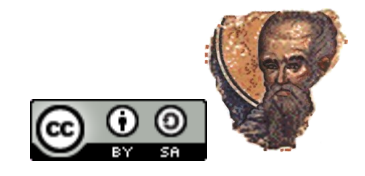

#### PostGIS Management Functions....

- In Oracle there are no equivalent Management Functions for metadata management to these in PostGIS (not that these are hard to write):
	- **AddGeometryColumn**
		- Adds a geometry column to an existing table.
	- **DropGeometryColumn**
		- Removes a geometry column from a spatial table.
	- **DropGeometryTable**
		- Drops a table and GEOMETRY\_COLUMNS reference.
	- **Populate\_Geometry\_Columns**
		- Ensures geometry column metadata exists in GEOMETRY\_COLUMNS and table has appropriate spatial constraints (not requirement of standard).
	- **Probe\_Geometry\_Columns**
		- Scans all tables with PostGIS geometry constraints and adds them to the GEOMETRY\_COLUMNS table if they are not there.
	- **UpdateGeometrySRID**
		- Updates the SRID of all features in a geometry column, GEOMETRY\_COLUMNS metadata and srid table constraint

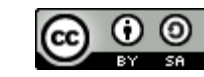

## xxx\_SDO\_GEOM\_METADATA

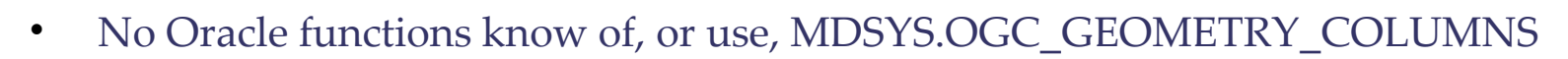

• Rather, all use Oracle-specific metadata tables, the most basic being:

```
CREATE TABLE mdsys.sdo geom metadata table (
   over \text{varchar2}(32),
table_name varchar2(32),
column name varchar2(32),
   diminfo mdsys.sdo_dim_array,<br>srid number :-
```
number );

- Needed mainly for creation of indexes.
- Populated by user or client software.

```
CREATE TYPE sdo dim array AS VARRAY(4) OF
 mdsys.sdo dim element;
```
– Has an sdo dim element for each dimension ie  $X$ ,  $Y$ ,  $Z$  or M

```
CREATE TYPE sdo dim element AS OBJECT
    sdo_dimname varchar2(32),
   sdo<sup>-1</sup>b number,<br>sdo<sup>-</sup>ub number,
   sdoub
   sdo<sup>-</sup>tolerance number );
```
- Holds range of all data in table/column for that dimension.
- Some GIS software use diminfo as an accurate extent of all data in table.
- Also, precision (see later) of the data in those ranges.

## SDO\_DIM\_ARRAY - Example

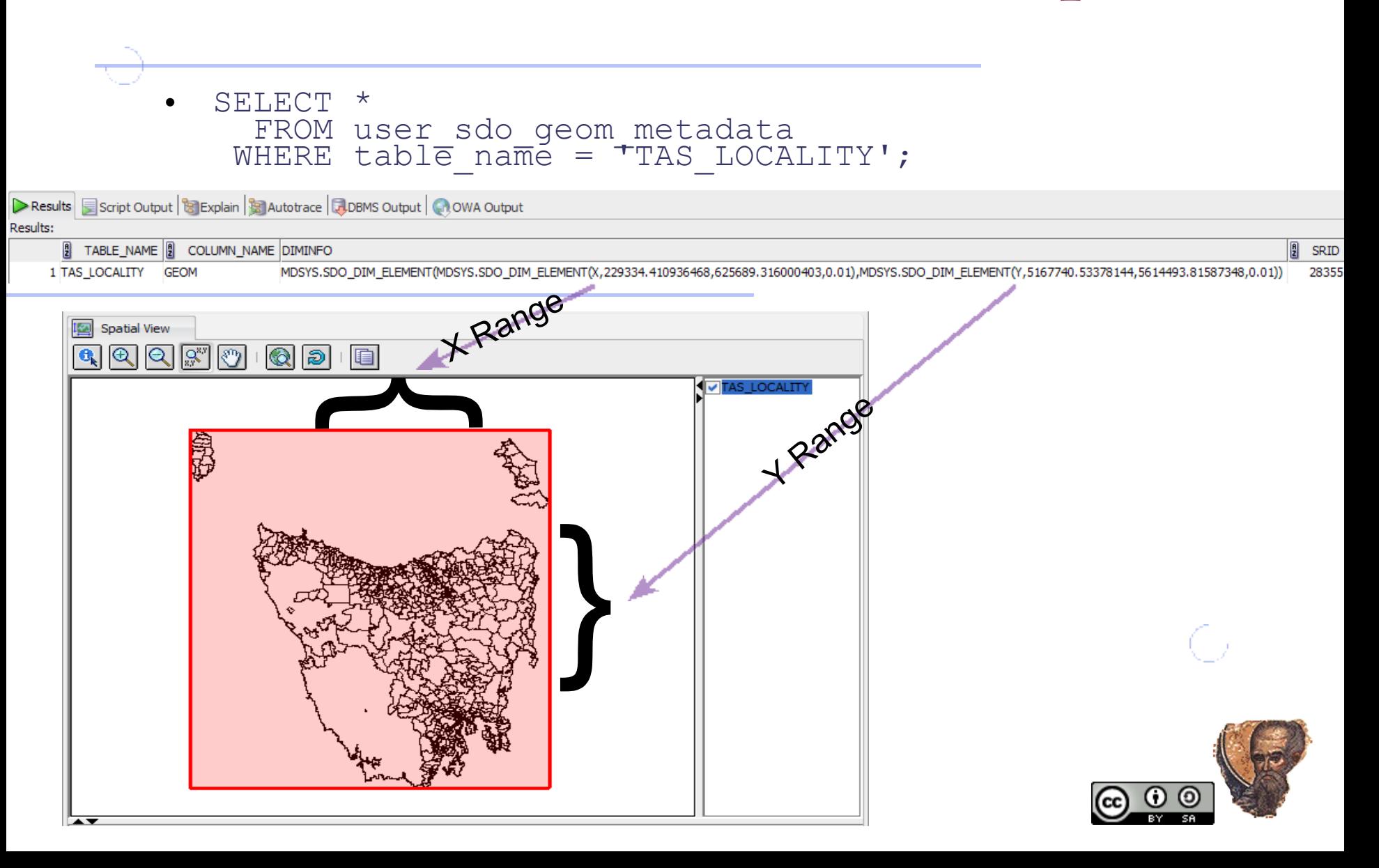

## Geometry Columns (3)

- Oracle does not automatically synchronise GEOMETRY\_COLUMNS as DML is executed against \*\*\*\*\_SDO\_GEOM\_METADATA views.
- Manual DML executed against actual OGC\_GEOMETRY\_COLUMNS table or views generates errors.
- One approach is to build public viewcalled GEOMETRY\_COLUMNS over existing metadata (value-added within functions) as follows:

```
– CREATE VIEW GEOMETRY_COLUMNS 
  AS
  SELECT asgm.owner as F_TABLE_SCHEMA,
  asgm.table_name as F_TABLE_NAME,
  asgm.column_name as F_GEOMETRY_COLUMN,
  NULL \overline{\phantom{a}} as STORAGE_TYPE,
         NULL - as STORAGE TYPE,<br>Get Geometry Type(asgm.owner,
                           asgm.table name,
                           asgm.column name)
                           as GEOMETRY TYPE,
           (SELECT count(*) 
             FROM TABLE(asgm.diminfo)
                           as COORD_DIMENSION,<br>as SRID
         asgm.SRID
    FROM ALL SDO GEOM METADATA asgm;
  (Note: I have implemented the function Get_Geometry_Type() 
  that returns the correct OGC Geometry Type - see my website
  for details.)
– CREATE PUBLIC SYNONYM geometry_columns 
  FOR codesys.geometry columns;
```
## Spatial Reference Systems

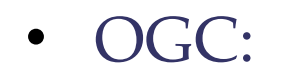

– CREATE TABLE SPATIAL\_REF\_SYS ( SRID INTEGER NOT NULL PRIMARY KEY, AUTH\_NAME VARCHAR (**256**), AUTH<sup>-SRID</sup> INTEGER, SRTEXT VARCHAR (**2048**) )

• Oracle:

```
– CREATE TABLE 
  MDSYS.OGIS_SPATIAL_REFERENCE_SYSTEMS (<br>SRID         NUMBER,
                    NUMBER, AUTH_NAME VARCHAR2(100), 
     AUTH<sup>-</sup>SRID NUMBER,<br>SRTEXT VARCHAR
                    VARCHAR2 (1000),<br>NUMBER,
     SRNUM CONSTRAINT PK_SRID PRIMARY KEY (SRID)
   \big)
```
- This table is NOT POPULATED and,
- There is no global view called SPATIAL\_REF\_SYS based on it.

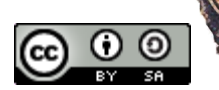

## Spatial Reference Systems

- Oracle does provide the following table: CREATE TABLE MDSYS.SDO\_CS\_SRS ( SRID INTEGER NOT NULL PRIMARY KEY, AUTH\_NAME VARCHAR2(256), AUTH\_SRID INTEGER, WKTEXT VARCHAR2(2046), *CS\_NAME VARCHAR2(80), CS\_BOUNDS MDSYS.SDO\_GEOMETRY* )
	- And associated tables such as:
		- SDO\_DATUMS, SDO\_ELLIPSOIDS, SDO\_COORD\_AXES, SDO\_COORD\_OPS. etc.
	- Oracle's SRS tables are populated by default.
		- Since 10g Oracle's SRS is based on EPSG.
	- There is no global view called SPATIAL\_REF\_SYS defined on this or the previous table.
	- Oracle does not automatically synchronise OGC\_SPATIAL\_REFERENCE\_SYSTEMS as DML is executed against mdsys.SDO\_CS\_SRS and other tables.

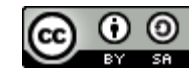

## SPATIAL\_REF\_SYS

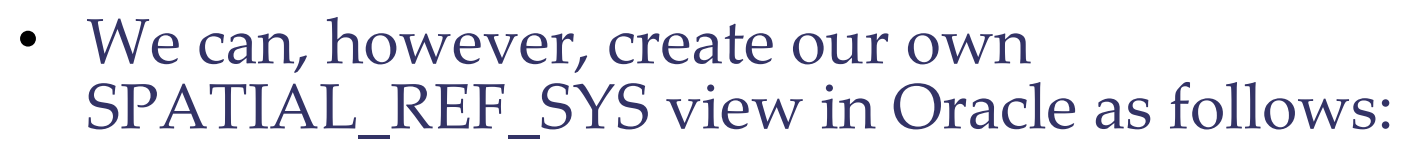

– CREATE VIEW SPATIAL\_REF\_SYS AS

SELECT SRID, AUTH\_NAME, AUTH\_SRID, WKTEXT AS SRTEXT FROM MDSYS.SDO\_CS\_SRS;

- One could create a global synonym for this view as follows:
	- CREATE PUBLIC SYNONYM spatial\_ref\_sys FOR codesys.spatial\_ref\_sys;
	- CREATE PUBLIC SYNONYM spatial\_reference\_systems FOR codesys.spatial ref sys;

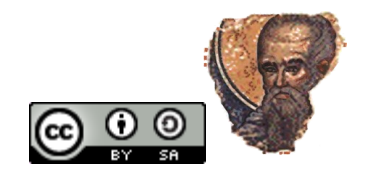

## INFORMATION\_SCHEMA

- Oracle does not support this aspect of SQL92 standard
	- Needed for some open source software eg ogr
	- Can get a basic implementation from the SourceForge project "Oracle Information Schema" (Lewis Cunningham) at <http://sourceforge.net/projects/ora-info-schema/>
- This, plus active GEOMETRY\_COLUMNS and SPATIAL\_REF\_SYS objects makes ogr tools like ogrinfo & ogr2ogr work with ODBC driver (don't need compiled OCI version)!

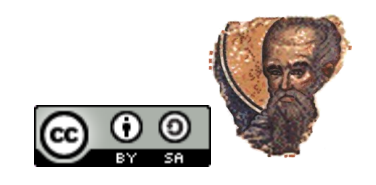

## Storage Format and API...

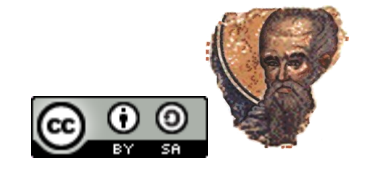

#### Database Storage Formats...

- Should we care what storage format is used by a database vendor or type manufacturer?
	- While often useful, it is, frankly, **irrelevant**.
	- Chris Date and Hugh Darwen wrote in their book "Foundation for Future Database Systems: The Third Manifesto":

"What we are saying is that, in the relational world, a domain is a data type, system- or user-defined, whose values *are manipulable solely by means of the operators defined for the type in question* (and whose **internal representation can be arbitrarily complex but is hidden from the user**)." [Emphasis added by myself]

– No one really worries about how a *number* is *stored* (ie IEEE) within a database as long as we can create, modify, delete and access the data via appropriate languages and standards to a desired precision.

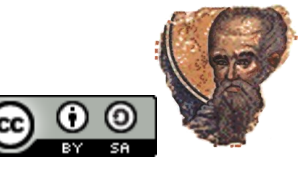

#### Spatial Database Storage Formats...

- For those that think storage format matters, PostGIS uses "extended" WKB and Oracle uses openly accessible numbers and arrays (SQL/3 components).
- WKT and WKB are provided primarily as interchange and not storage formats.
- From Standard (SFS 1.2 Part 1 Common Architecture): *"The Well-known Binary Representation for Geometry (WKBGeometry) provides a portable representation of a geometric object as a contiguous stream of bytes."*

*"The Well-known Binary Representation for Geometry is obtained by serializing a geometric object as a sequence of numeric types drawn from the set {Unsigned Integer, Double} and then serializing each numeric type as a sequence of bytes using one of two well defined, standard, binary representations for numeric types..."*

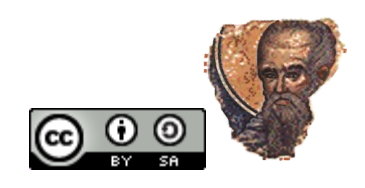

#### Standards: Orientation & Organisation

- OGC/SQLMM standards also define things like orientation of vertices in a polygon
	- Anti-clockwise for all outer-shells
	- Clockwise for all inner-shells
- And polygon inversion/exversion and bowties

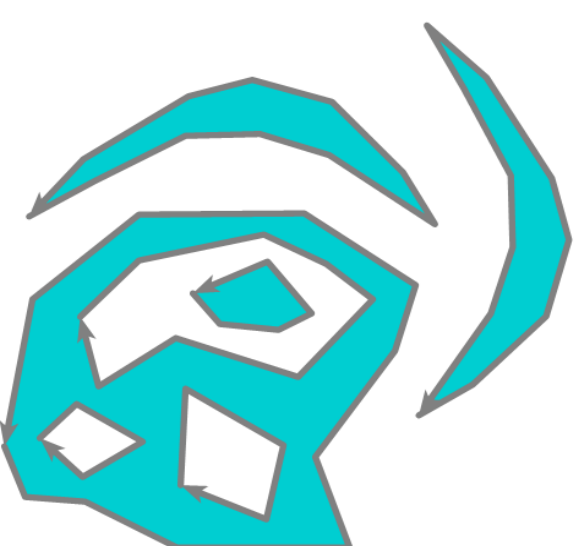

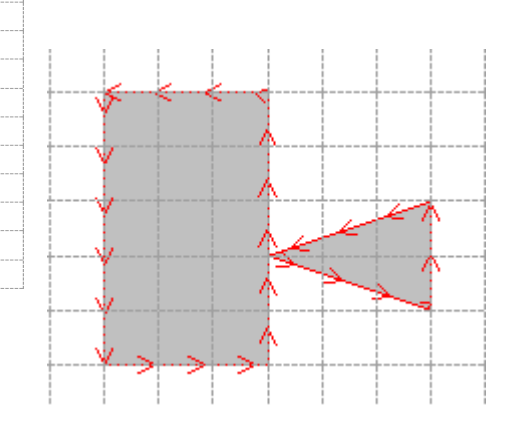

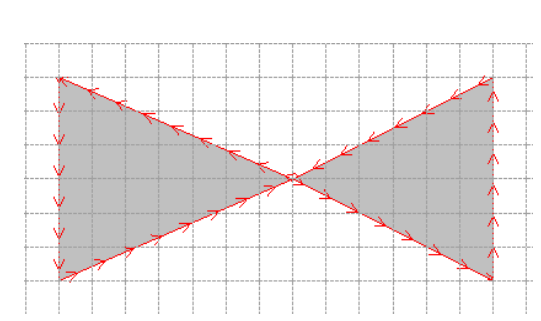

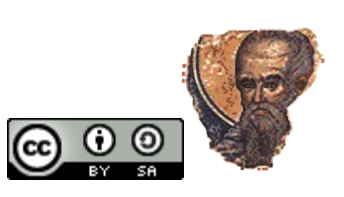

#### Oracle's Original UDT Implementation ...

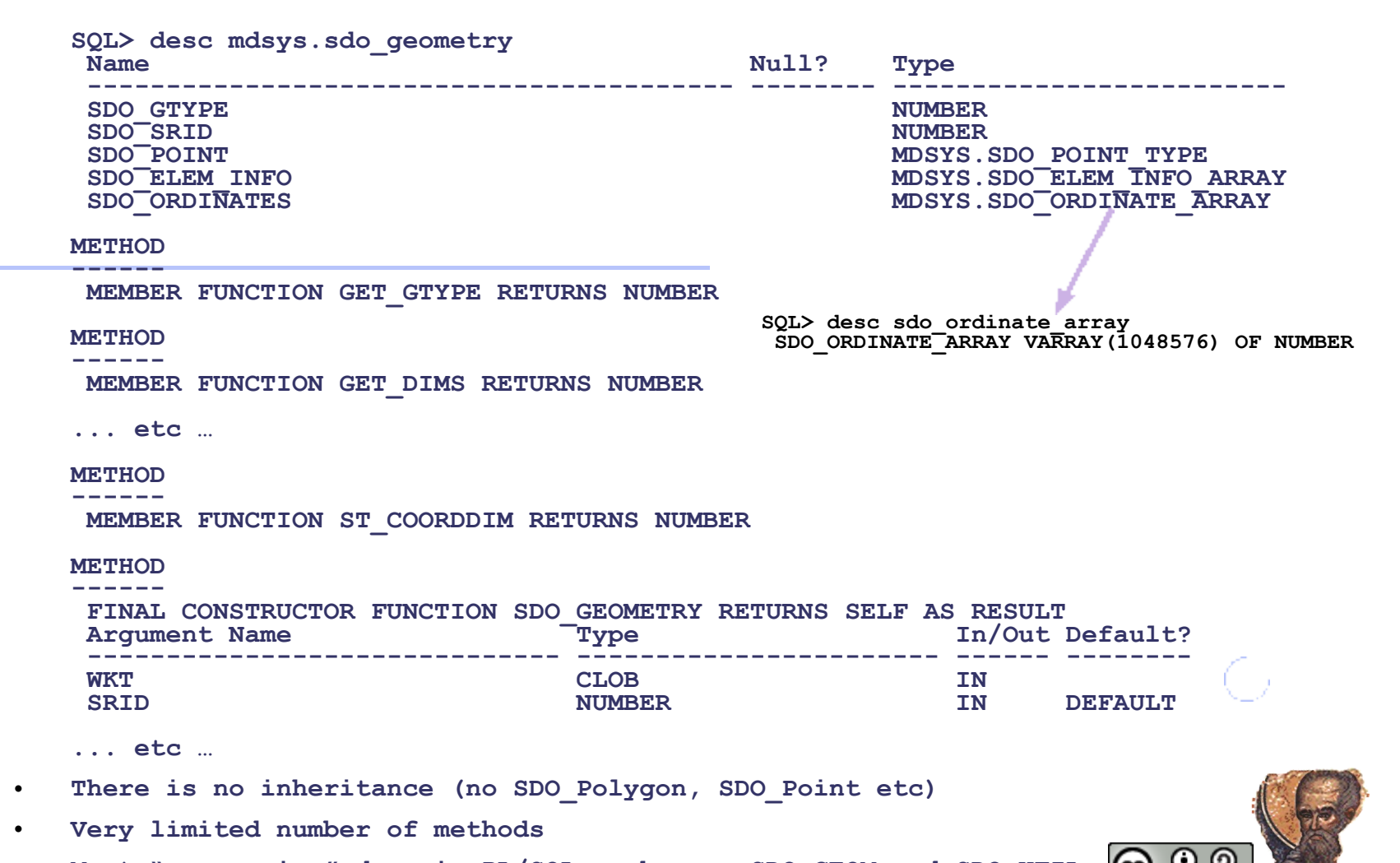

Most "processing" done in PL/SQL packages: SDO GEOM and SDO UTIL. CO

#### SQLMM Type System / Object Model

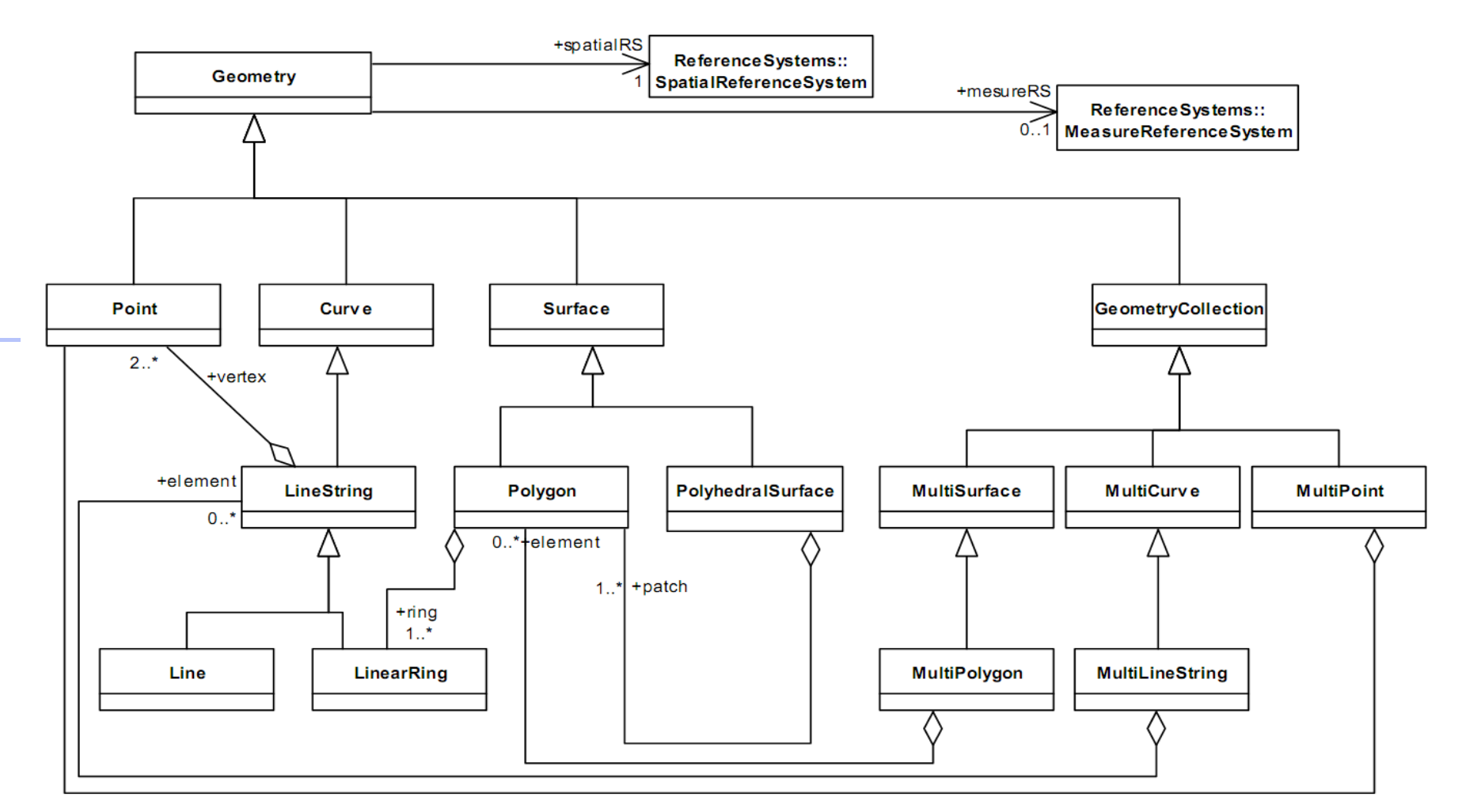

Note: Inheritance Note: Class names in SQL/MM carry a "ST\_" prefix. This is *optional* and implementations may chose to drop this prefix.

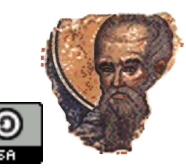

## ISO SQL/MM Part 3 Spatial ADT

ULT NULL, STEP NULLE

CREATE TYPE ST\_Geometry AS (

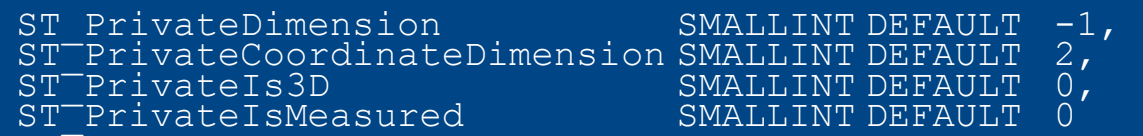

 $\vert$ NOT INSTANTIABLE NOT FINAL

METHOD ST\_Dimension() RETURNS SMALLINT LANGUAGE SQL DETERMINISTIC CONTAINS SOL RETURNS NULL ON NULL INPUT

```
CREATE TYPE ST_Point
UNDER ST_Geometry AS
```
"Standard does not prescribe a particular ADT mechanism, but specifies the behaviour of the ADT through a specification of interfaces that must be supported"

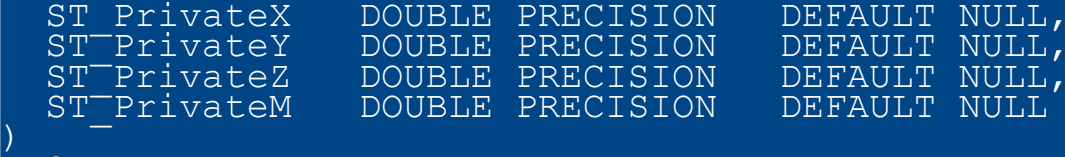

```
INSTANTIABLE 
NOT FINAL 
METHOD ST_X() 
     RETURNS DOUBLE PRECISION 
     LANGUAGE SQL 
     DETERMINISTIC 
     CONTAINS SOL
     RETURNS NULL ON NULL INPUT
etc
```
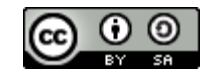

#### What's in a name

- UDT User Data Type
- ADT Abstract Data Type
- Both refer to a data type that extends the SQL type system.
	- Both can define table column types
		- Stored values are instances of the ADT/UDT.
	- SQL functions may be declared to manipulate ADT/UDT values.
- Difference between implementations is important where you want to inherit from the geometry object as required by "ISO Geometry Object Model"
	- ADTs allow sub-typing, UDTs do not.
	- UDTs generally use existing data types for storage, ADTs can create new storage formats.

(Concrete examples soon...)

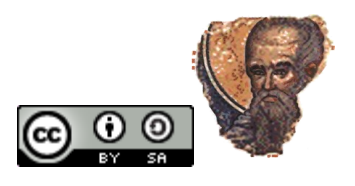

#### Oracle's SQL/MM ADT Implementation

**CREATE OR REPLACE TYPE ST\_GEOMETRY AS OBJECT ( GEOM SDO\_GEOMETRY, ... MEMBER FUNCTION ST\_CoordDim RETURN SMALLINT, MEMBER FUNCTION ST\_IsValid RETURN INTEGER, ... STATIC FUNCTION FROM\_WKT(wkt CLOB) RETURN ST\_GEOMETRY, ... MEMBER FUNCTION ST\_Envelope RETURN ST\_Geometry, MEMBER FUNCTION ST\_GeometryType RETURN VARCHAR2, MEMBER FUNCTION ST\_Buffer(d NUMBER) RETURN ST\_Geometry, MEMBER FUNCTION ST\_Intersects(g2 ST\_Geometry) RETURN Integer, MEMBER FUNCTION ST\_Intersection(g2 ST\_Geometry) RETURN ST\_Geometry , MEMBER FUNCTION ST\_Union(g2 ST\_Geometry) RETURN ST\_Geometry ) NOT FINAL CREATE OR REPLACE TYPE ST\_CURVE UNDER ST\_GEOMETRY ( OVERRIDING MEMBER FUNCTION ST\_Dimension RETURN Integer, MEMBER FUNCTION ST\_NumPoints RETURN INTEGER, MEMBER FUNCTION ST\_PointN(aposition INTEGER) RETURN ST\_Point, MEMBER FUNCTION ST\_IsClosed RETURN Integer, MEMBER FUNCTION ST\_MidPointRep RETURN ST\_Point\_Array, MEMBER FUNCTION ST\_StartPoint RETURN ST\_Point, MEMBER FUNCTION ST\_EndPoint RETURN ST\_Point, OVERRIDING MEMBER FUNCTION ST\_IsSimple RETURN Integer, MEMBER FUNCTION ST\_IsRing RETURN Integer, MEMBER FUNCTION ST\_Length RETURN NUMBER ) NOT FINAL create or replace TYPE ST\_LINESTRING UNDER ST\_CURVE ( CONSTRUCTOR FUNCTION ST\_LINESTRING(apointarray ST\_Point\_Array) RETURN SELF AS RESULT, ...**

**RETURN SELF AS RESULT,**

**...**

 **OVERRIDING MEMBER FUNCTION ST\_IsSimple RETURN Integer** 

## Indexing...

- ST \* search functions like ST\_Intersects are NOT indexed in Oracle.
	- Only underlying SDO\_Geometry object.
- $\bullet$  So. SELECT \* FROM <table> a WHERE a.geometry.ST Intersects (<search geometry>) = 1;
	- Will not use Rtree index.
- $\bullet$  But...
	- SELECT \* FROM <table> a WHERE SDO Filter(a.geometry.geom,<search\_geometry>) = 'TRUE'
		- AND a.geometry.ST Intersects (<search geometry>) = 1;
		- Will use index and be efficient.

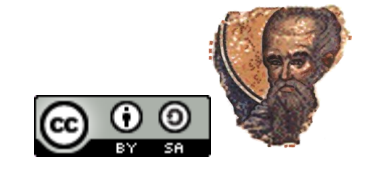

#### Precision Model...

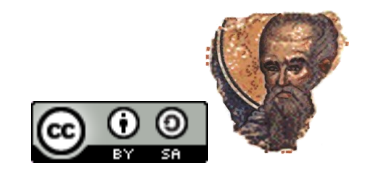

С,

## Precision Model

- An important aspect of Oracle Spatial for PostGIS users is in understanding Oracle's precision model.
- There is a lot written about Oracle's precision model that is wrong. For example:
	- *I come from the ESRI and Oracle world. Both ArcSDE and Oracle Spatial have user-defined spatial tolerance for each spatially enabled layer. This ensures that coordinates are exact, down to the last decimal (or integer for ArcSDE).*
- That Oracle Spatial has a spatial tolerance associated with each sdo\_geometry column in a table (which is not a layer) is correct.
- Strictly speaking, as the Oracle documentation points out, a tolerance is **not** the same as coordinate precision!

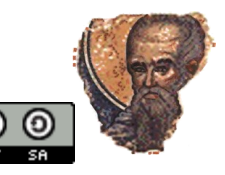

## Precision Model - Continued

- Many think Oracle's tolerance describes the precision of an actual ordinate.
	- That is if the tolerance is 0.05, an ordinate 123.45678 should actually be 123.5.
- However, the Oracle documentation describes tolerance as:

*"Tolerance reflects the distance that two points can be apart and still be considered the same (for example, to accommodate rounding errors)."*

- This is different from an exact number of digits in an **ordinate**.
- A tolerance of 0.05 means 5cm between two vertices:
	- If the distance between the ordinates is less than that the vertices are considered to be equal.
	- So, if the actual distance between geometries is 0.846049894.
		- An SDO\_TOLERANCE value of 0.005 will cause the Oracle SDO\_Distance function to return a distance of 0.846049894
		- While an SDO\_TOLERANCE value of 0.5 will return 0.0.

• (Oracle's documentation tells users to set tolerances to be half the actual real world tolerance: so, 0.05 means 0.1m. For those who know how rounding is traditionally done in the C language, this is why tolerances are specified in this way.)

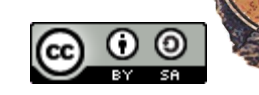

# Precision Model - Reality

- You can store anything in the number that make up an ordinate of a geometry! SELECT mdsys.OGC\_LineStringFromText( 'LINESTRING(1.123456789 1.3445837283728232,
	- 2.4322323534 2.232303998398)',NULL).Get\_WKT() | as geom FROM dual a;

GEOM

------------------------------------------- LINESTRING (1.123456789 1.3445837283728233, 2.4322323534 2.232303998398)

- Oracle has no automatic mechanism for applying the tolerance stored in **USER\_SDO\_GEOM\_METADATA** during transactions such that the ordinates are rounded to a stated precision.
- It is up to your client application or your own programming of triggers to ensure that ordinate precision remains exact: some do, some don't

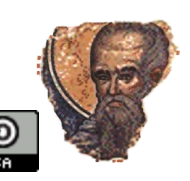

#### Precision Model - Final

• **Having said all that, in my programming of Oracle (see my free PL/SQL packages) I actually take the second view in how I handle the comparison of co-ordinates.** 

- **I prefer to round precisely because when I view the data in textual form (ST\_AsText etc) I want to see that it is stored to a stated ordinate (numeric) precision.**
- **So, in my packages, I have programmed a function called Tolerance (with wrapper called ST\_SnapToGrid) which will round the ordinates to the stated precision.**
- **In the following, you will note that I can construct a geometry with any number of digits but you have to write a function yourself to round them to your data's actual precision (in this case 1cm):**

```
SELECT ST GEOM.ST SnapToGrid(a.geom,0.005).GET WKT() as geom
 FROM (SELECT mdsys.OGC_LineStringFromText(
 'LINESTRING(1.12345 1.3445,2.43534 2.03998398)',NULL) as geom 
          FROM dual) a;
```
**GEOM**

--------------------------------------- LINESTRING (1.12 1.34, 2.44 2.04)

• **To do this is PostGIS you need to use use ST\_SnapToGrid():**

```
SELECT ST AsText(ST SnapToGrid(a.geom, 0.05,0.05)) as geom
 FROM (SELECT ST GeomFromText(
                     'LINESTRING(1.12345 1.3445,2.43534 2.03998398)',<br>0)
 0)
               as geom) a;
geom
text
------------------------
LINESTRING(1.1 1.35,2.45 2.05)
```
## Programming...

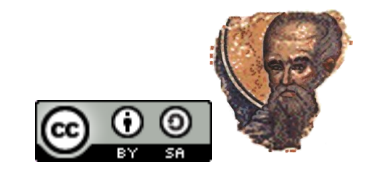

## Cross-Platform Porting....

- I do all my programming of Oracle using PL/SQL and the standard SDO\_Geometry data type.
- However, it is perfectly possible to minimise the effort required when switching between Oracle and PostGIS.
	- For example, if we want the first vertex of a linestring geometry in Oracle (no native Oracle function):

```
SELECT MDSYS.SDO GEOMETRY(2001,NULL,
                      SDO_POINT_TYPE(v.x,v.y,v.z),NULL,NULL)
      as first point
    FROM TABLE(
         MDSYS.SDO_UTIL.GETVERTICES(
          MDSYS.SDO GEOMETRY(2002, NULL, NULL,
- MDSYS.SDO_ELEM_INFO_ARRAY(1,2,1),
MDSYS.SDO_ORDINATE_ARRAY(1,1,2,2)))
 ) v
WHERE rownum < 2;
```
– With PostGIS this is easy – use the ST\_StartPoint function:

```
SELECT ST_AsText(ST_StartPoint(ST_LineFromText('LINESTRING(1 1,2 
2)',28355)));
```
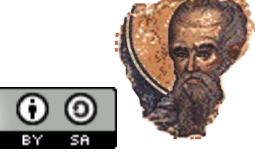

## Cross Platform (2)

- How do we bring these two approaches together?
	- Well, one way is to use Oracle's ST\_Geometry implementation as it contains an ST\_StartPoint method:

```
SELECT MDSYS.OGC_AsText(mdsys.OGC_LinestringFromText('LINESTRING(1 1,2 
2)',28355).ST_StartPoint())<sup>1</sup>
   FROM DUAL;
```
or

```
SELECT TREAT(MDSYS.ST_Linestring.From_WKT('LINESTRING(1 1,2 2)',28355) 
as MDSYS.ST_LineString).ST_StartPoint().Get_WKT()
  FROM dual;
```
- But what if the function doesn't exist in Oracle's SQL/MM implementation e.g. PostGIS's ST\_RemovePoint? geometry ST\_RemovePoint(geometry linestring, integer offset);
- Then I use PL/SQL to implement a function.
	- I use native Oracle methods to implement the function but
	- I include two overloaded methods:
		- One for the native SDO\_Geometry type
		- The other using Oracle's ST\_Geometry type

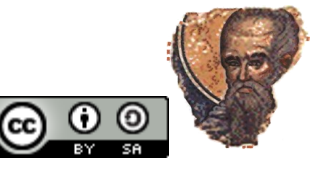

## Cross Platform (3)

• CREATE OR REPLACE PACKAGE GEOM AUTHID CURRENT\_USER AS … Function SDO\_RemovePoint(p\_geometry IN MDSYS.SDO\_Geometry, p<sup>-</sup>position IN Number) Return MDSYS.SDO Geometry Deterministic; Function ST RemovePoint(p\_geometry IN MDSYS.ST\_Geometry, p\_position IN Number) Return MDSYS.ST Geometry Deterministic; … END Network; • CREATE OR REPLACE PACKAGE BODY GEOM AS … Function ST\_RemovePoint(p\_geometry IN MDSYS.ST\_Geometry, **position** IN Number) RETURN MDSYS.ST Geometry Is Begin Return MDSYS.ST\_Geometry.FROM\_SDO\_GEOM( **SDO\_RemovePoint**( p\_geometry.GET\_SDO\_GEOM(),  $p$  position  $)$ ; End ST\_RemovePoint;

• Where **SDO\_RemovePoint** is the function that is written using native SDO\_Geometry processing and methods.

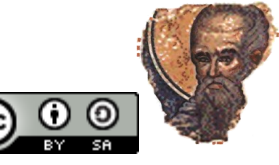

#### Dot Notation...

• PostGIS is not implemented as an inheritable type system so one executes methods on a geometry object as follows:

SELECT ST\_Length(ST\_LineFromText('LINESTRING(1 1,2 2)',28355));

- With Oracle, if you use the ST<sub>\_\*</sub> type system you have to use "dot"notation: SELECT mdsys.OGC\_LineStringFromText( 'LINESTRING(1 1,2 2)',28355).ST\_Length() FROM DUAL:
- But if you use the ordinary SDO\_Geometry, while there are a limited set of methods for the type most processing is done using utility functions. SELECT mdsys.sdo\_geom.Sdo\_Length(mdsys.sdo\_geometry(  $'$ LINESTRING(1 1,2 2) $'$ ,28355),0.05 $\bar{C}$ FROM DUAL;

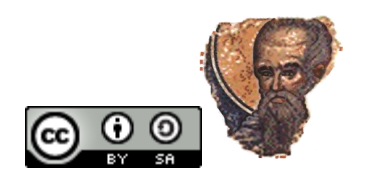

## Hiding names....

• Don't like "mdsys.sdo\_geom.sdo\_length"? Then hide it:

```
create function ST_Length( p_geometry in sdo_geometry,
p_t = p_t is p_t if the proportion of p_t in number )
  return number DETERMINISTIC
As
Begin
   Return 
mdsys.sdo geom.sdo length(p geometry, p tolerance);
End ST Length;
```
Which you can use as follows:

```
SELECT ST_Length(sdo_geometry('LINESTRING(1 1,2 
2) ', 28355), 0.05)
 FROM DUAL:
```
- This "looks" a lot more like PostGIS
- Could be done for all Oracle packaged functions that are functionally the same.

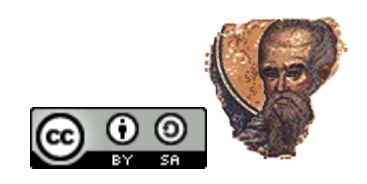

## ST\_\* Issue...

- Now, when one database implements things "properly" the other causes "problems".
- For example, in Oracle the SQL/MM functions ST\_GeometryN() and ST\_NumGeometries() does not exist!

```
• In PostGIS one would like to write (but can't):
   SELECT ST GeometryN(m.mline,p.*) as Line
     FROM (SELECT ST<sup>_MLineFromText)</sup>
                       'MULTILINESTRING((1 1,2 2),(3 3,4 4))',
                       28355) as mline 
           ) m_{\epsilon} generate_series(1,ST_NumGeometries(m.mline),1) p;
```
• One can do this in Oracle because they have implemented an ST\_Geometries method in ST\_Geometries that returns an array of Geometries:

```
• SELECT b.*
  FROM TABLE(SELECT a.geom.ST_Geometries()
FROM (SELECT mdsys.OGC MultiLineStringFromText(
'MULTILINESTRING((1 1<del>,</del>2 2),(3 3,4 4))', 28355)
                            as geom 
                      FROM dual) a
             ) b;
```
This plays to Oracle's strengths but isn't an implementation of the SQL/MM standard.

## Complain or....

- To the lack of ST\_GeometryN and OGC\_MultiLineStringFromText we can:
	- Complain....
	- Or do something about it.

```
• Do the former, but implement the latter:
   create or replace function ST_GeometryN
           ( p_geometry in mdsys.ST_GeomCollection, 
            p<sup>-num</sup> in integer \Gamma return mdsys.st_geometry deterministic 
   as
     v geom mdsys.st geometry;
   begin
      SELECT c.geom
        INTO v_geom
        FROM (SELECT rownum as rin, 
                     mdsys.ST_Geometry.From_SDO_Geom(g.geom) 
                       as geom
               FROM TABLE(SELECT p_geometry.ST_Geometries()
                             FROM DUAL
    ) g
    ) c
      WHERE rin = p_num;
     RETURN v qeom;
     EXCEPTION
       WHEN NO DATA FOUND THEN
          RETURN NULL;
   end ST GeometryN;
```
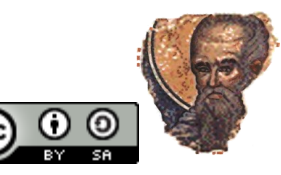

## Complain (2)...

• ST\_NumGeometries:

```
Create Function ST_NumGeometries ( 
                        p_geometry in mdsys.ST_GeomCollection )
   Return Integer Deterministic 
As
  v count integer;
Begin
  SELECT count (*) INTO v_count
    FROM TABLE(SELECT p_geometry.ST Geometries() FROM DUAL) q;
  RETURN v count;
  EXCEPTION
    WHEN NO DATA FOUND THEN
       RETURN NULL;
End ST_NumGeometries;
```
- Throw in some public synonyms: create public synonym ST\_LinestringFromText for mdsys. OGC LinestringFromText; create public synonym ST\_MultiLinestringFromText for mdsys. OGC MultiLinestringFromText;
- And it all starts to look just a bit... familiar! SELECT **ST GeometryN**(b.mline,n.column value) FROM (SELECT **ST MultiLineStringFromText**)  $'$ MULTILINESTRING((1 1,2 2),(3 3,4 4))', 28355) as mline FROM dual ) b, TABLE(codesys.geom.**generate\_series**(1, **ST\_NumGeometries**(1,<br>ST\_NumGeometries(b.mline),1))  $\bigodot$  0 0

## Complain (3)

• Oracle's implementation of ST\_Geometry is declared NOT FINAL so, theoretically, it would be possible to extend the type system as follows:

ALTER TYPE mdsys.ST\_GeomCollection CASCADE ADD MEMBER FUNCTION ST\_GeometryN ( p\_geometry in mdsys.ST\_GeomCollection, - Thum in integer ) RETURN mdsys.ST Geometry DETERMINISTIC, ADD MEMBER FUNCTION ST NumGeometries ( p\_geometry in mdsys.ST\_GeomCollection ) RETURN Integer DETERMINISTIC;

• But one might meet support issues with Oracle.

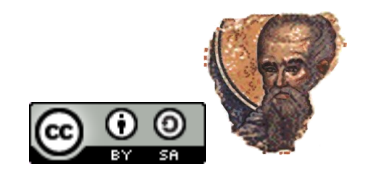

### Framework/Database issues....

- Programmatic problems often have nothing to do with the spatial data type.
- For example, one can, in a SELECT statement, in PostGIS you cannot call a function (generate\_series) using the values from a table (m).

```
SELECT ST_PointN(m.line,p.*) as point
  FROM (SELECT ST LineFromText('LINESTRING(1 1,2 2)',28355)
                as<sup>-mline</sup>
         ) m,
       generate series(1,ST_NPoints(m.mline),1) p;
```
• As you get this error (what is called "Functional Row

```
Expansion"):
```

```
ERROR: function expression in FROM cannot refer to other 
relations of same query level
```

```
• Whereas, in Oracle, this is not a problem:
 SELECT a.geom.ST_PointN(g.COLUMN_VALUE)
  FROM (SELECT mdsys.OGC_LineStringFromText(
 'LIÑESTRING(1 1,2 2)', 28355)
                 as geom 
           FROM dual
         a_{\ell}TABLE(codesys.geom.generate series(
                           1, a.geom.ST_NumPoints(), 1)) g
```
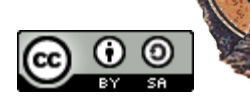

## Issues (2)

- pg/PLSQL is like PL/SQL but it is not the same!
- Can't overload functions/procedures in Oracle as you can in PostgreSQL
	- PACKAGEd functions can be overloades
		- Only EnterpriseDB has packages!
- Casting is a part of life in PostGIS but you can only do it via the CAST() SQL function in Oracle.
- SELECT … FROM **DUAL**;
- CHECK constraint limitations (can't do this in Oracle): – CHECK ( ST\_Area(the\_geom) > 10 )
- SQL Analytics, rownum, TABLE() ....
- Materialised Views, Schemas/Tablespaces...
- Redo and undo logs, nologging, direct path inserts...
	- The list is endless!

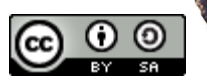

## Open/Closed Source...

- Oracle may be closed source but your code can be open source...
	- I make my PL/SQL code available for free.
- Lewis's INFORMATION\_SCHEMA on SourceForge is a good example.
- So, share it around!

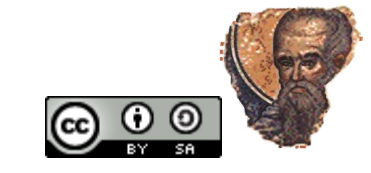

## Summary...

- To know how to port from one database to the other or support both in a production environment demands knowledge of each product.
- The rich set of tools any database provides offers much scope for improving portability: views, functions, synoynms etc.
- I have given you some methods for increasing portability of the spatial side of Oracle/PostGIS;
	- Synonyms, views, function wrappers, ST\_\* type etc;
- However, the majority of issues are not spatial
	- The spatial "design pattern" is pretty standard, it's just the names used that cause "problems"!
	- Major issues are endemic:
		- i.e., fundamentally a part of a database's archites

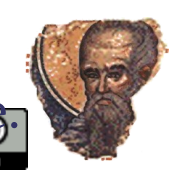

#### Questions...

• Thank you for being patient....

Any questions?

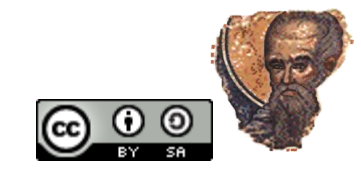